# Politechnika Krakowska im. Tadeusza Kościuszki

# Karta przedmiotu

obowiązuje studentów rozpoczynających studia w roku akademickim 2020/2021

Wydział Inżynierii Materiałowej i Fizyki

Kierunek studiów: Fizyka Techniczna **Profil: Profil: Ogólnoakademicki** 

Forma sudiów: stacjonarne **Kod kierunku: FT** 

Stopień studiów: I

Specjalności: Fizyka medyczna,Modelowanie komputerowe,Nowoczesne materiały i nanotechnologie,Technologie multimedialne

# 1 Informacje o przedmiocie

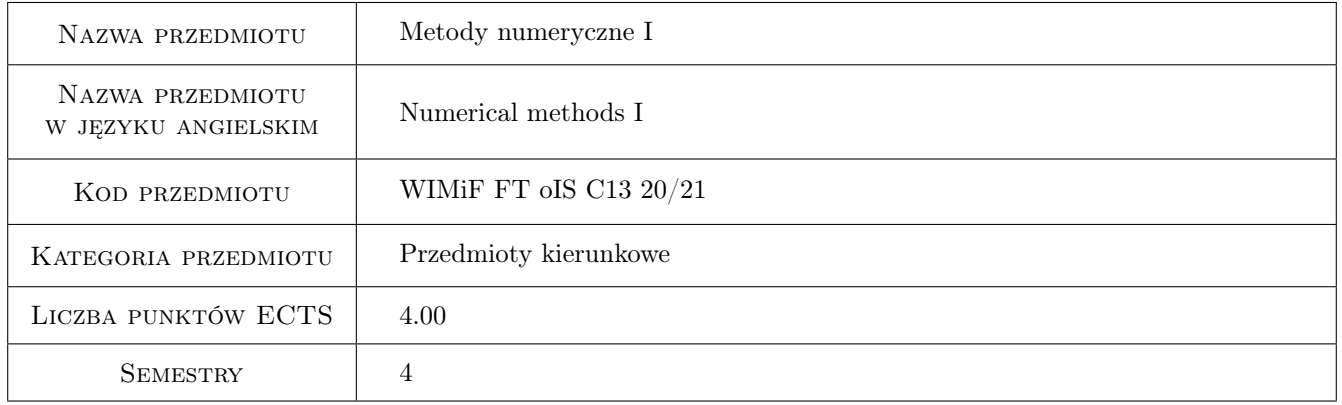

# 2 Rodzaj zajęć, liczba godzin w planie studiów

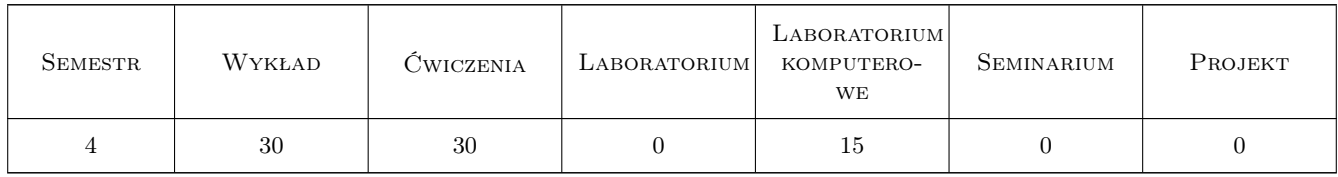

# 3 Cele przedmiotu

Cel 1 Nabycie umiejętności modelowania numerycznego zjawisk

# 4 Wymagania wstępne w zakresie wiedzy, umiejętności i innych **KOMPETENCJI**

1 Znajomość analizy matematycznej i metod matematycznych fizyki. Zaliczone matematyczne przedmioty kursowe

### 5 Efekty kształcenia

- EK1 Wiedza Poznanie podstaw metod numerycznych. Poznanie metod numerycznych różniczkowania i całkowania
- EK2 Wiedza Poznanie podstaw modelowania. Poznanie: metod numerycznych rozwiązywania równań różniczkowych liniowych i nieliniowych, aproksymacji i interpolacji funkcji, operatorów, różnic skończonych, ilorazów różnicowych skończonych, analizy numerycznej, form różniczkowych i tensorów oraz pól form różniczkowych i pól tensorowych
- EK3 Umiejętności Nabycie umiejętności obliczeń numerycznych
- EK4 Umiejętności Nabycie umiejętności programowania w systemie MATLAB

# 6 Treści programowe

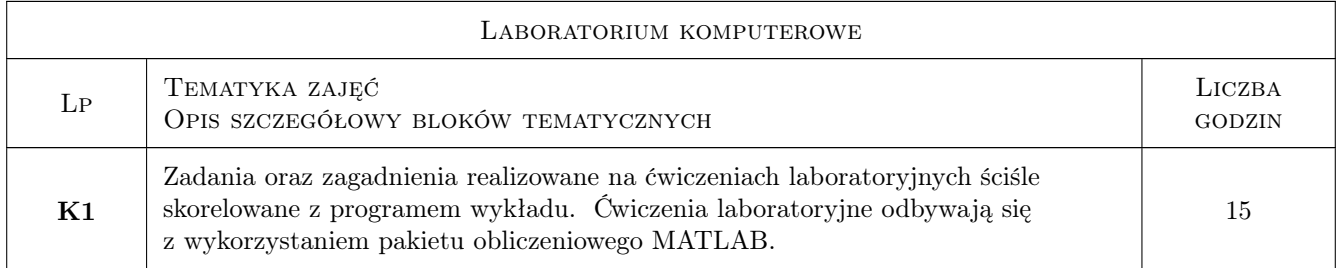

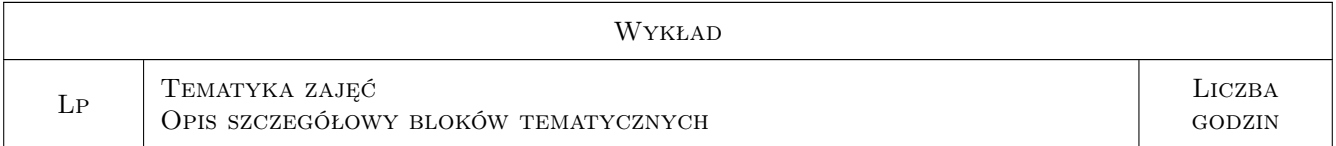

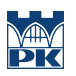

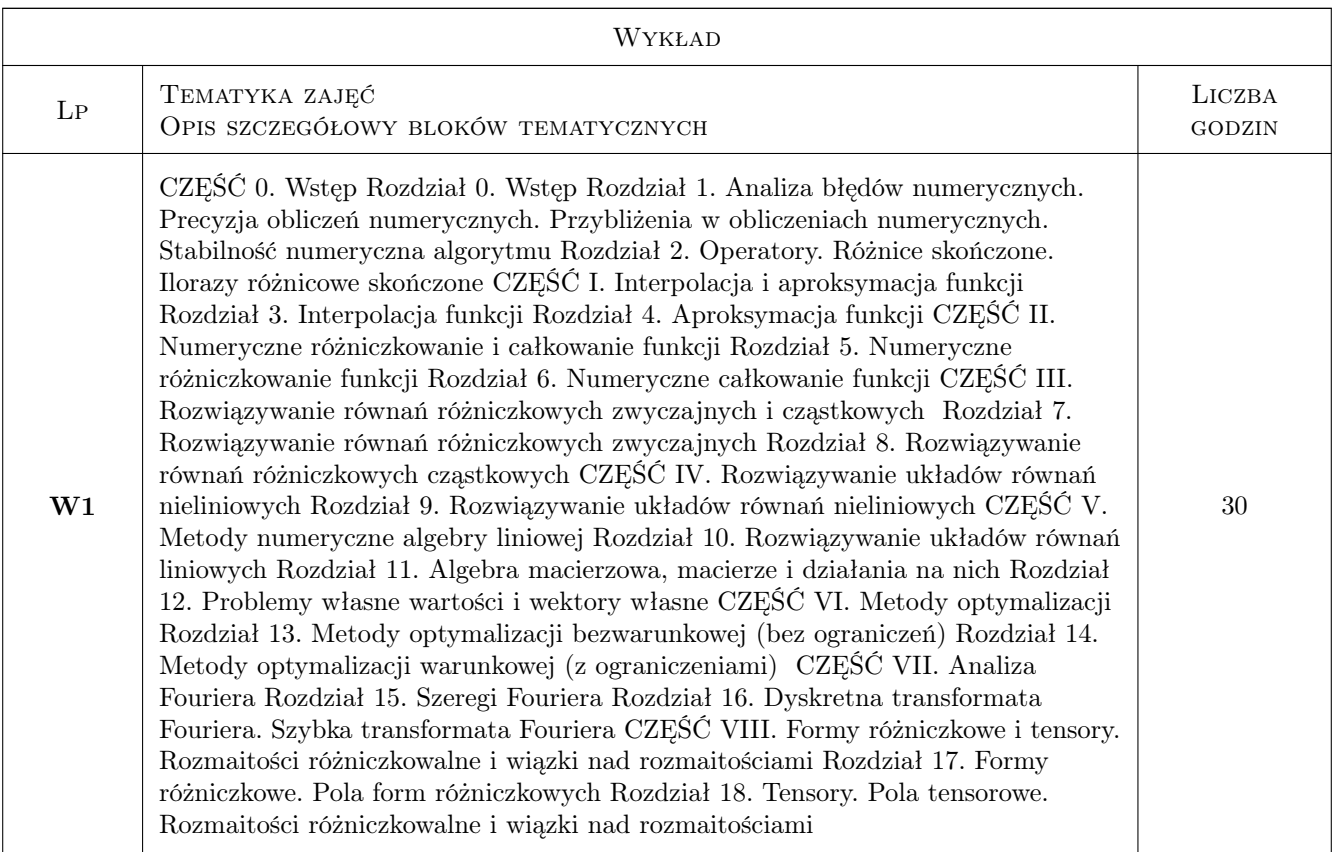

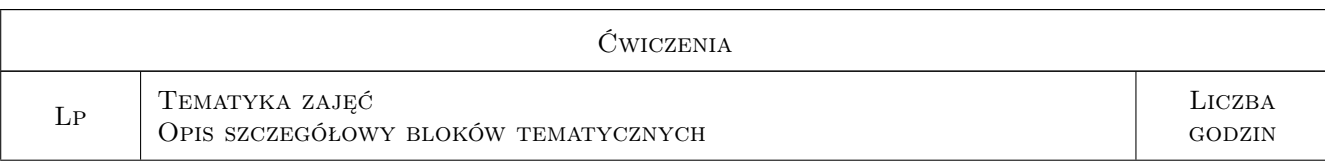

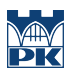

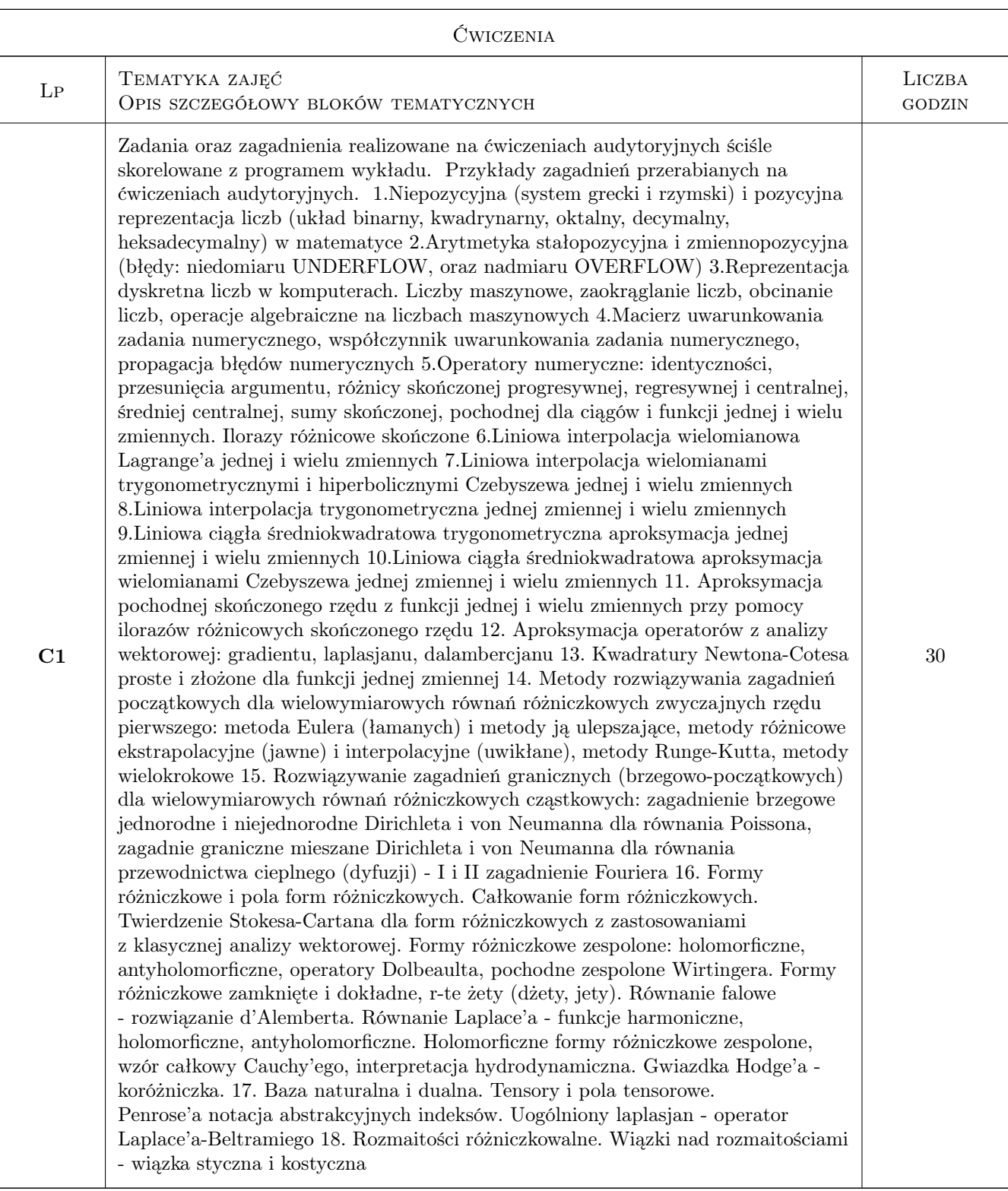

# 7 Narzędzia dydaktyczne

- N1 Wykłady
- N2 Ćwiczenia audytoryjne

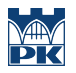

#### N3 Ćwiczenia laboratoryjne komputerowe

# 8 Obciążenie pracą studenta

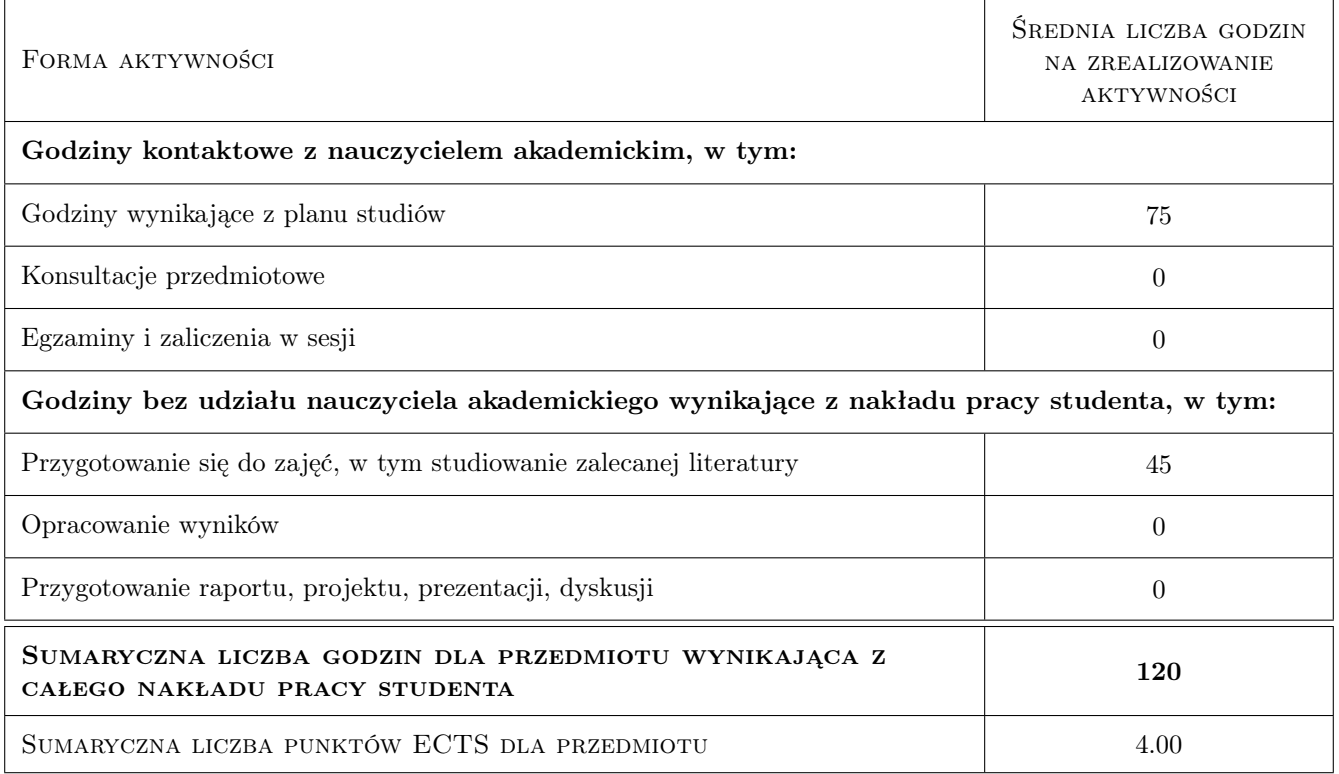

# 9 Sposoby oceny

#### Ocena formująca

- F1 Ćwiczenie praktyczne aktywność
- F2 Kolokwia kartkówki
- F3 Napisanie programu komputerowego w systemie MATLAB i jego prezentacja

#### Ocena podsumowująca

P1 Średnia ważona ocen formujących

#### Warunki zaliczenia przedmiotu

W1 Warunkiem zaliczenia przedmiotu jest zaliczenie ćwiczeń audytoryjnych na ocenę co najmniej 3.0 oraz zaliczenie laboratorium komputerowego na ocenę co najmniej 3.0.

#### Kryteria oceny

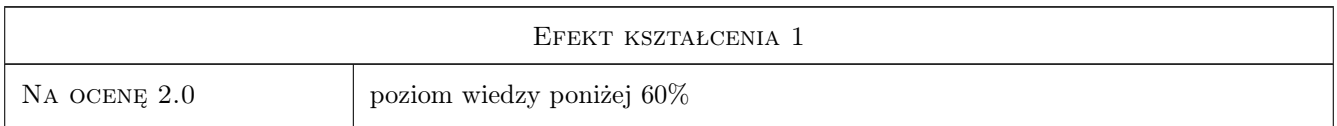

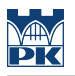

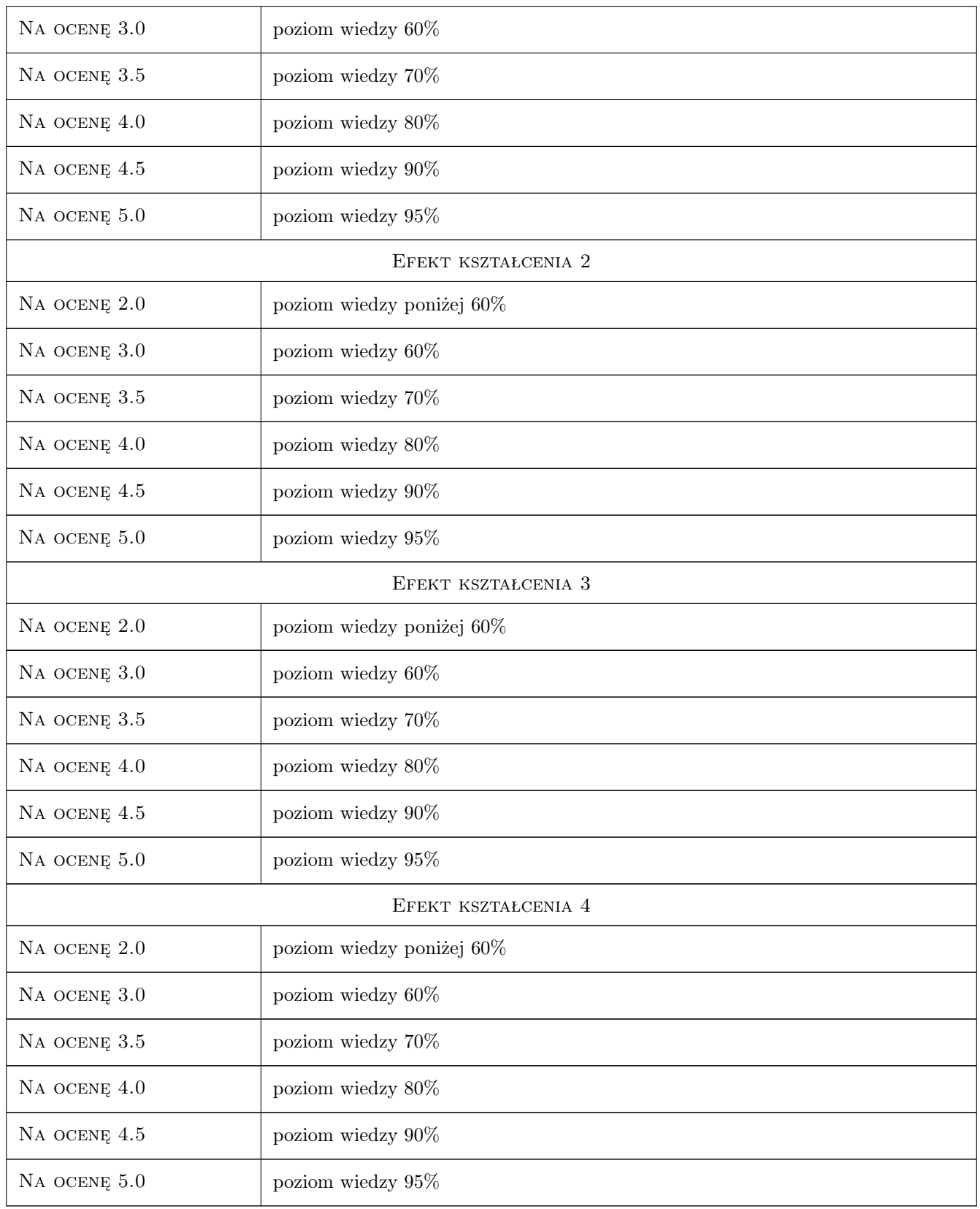

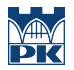

#### 10 Macierz realizacji przedmiotu

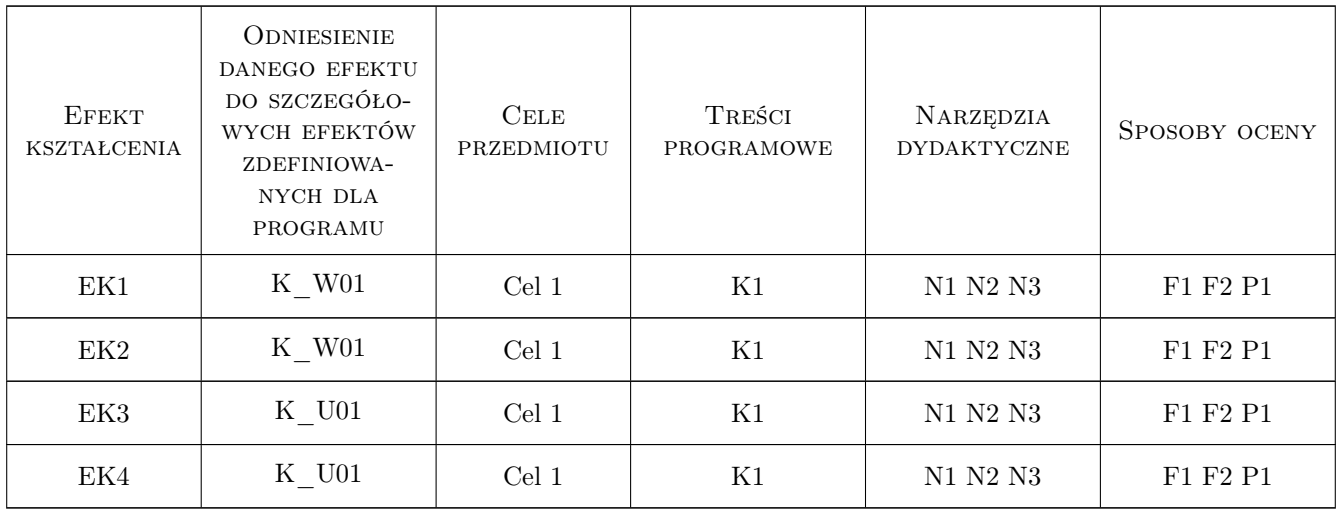

#### 11 WYKAZ LITERATURY

#### Literatura podstawowa

- [1 ] J.Stoer,R.Bulirsch Wstęp do analizy numerycznej, Warszawa, 1987, PWN
- [2 ] J. Stoer Wstęp do metod numerycznych, tom 1, Warszawa, 1979, PWN
- [3 ] J. Stoer, R. Bulirsch Wstęp do metod numerycznych, tom 2, Warszawa, 1980, PWN

#### Literatura uzupełniająca

- [1 ] A. Ralston Wstęp do analizy numerycznej, Warszawa, 1983, PWN
- [2 ] A. Bjoerck, G. Dahlquist Metody numeryczne, Warszawa, 1983, PWN
- [3 ] J. Legras Praktyczne metody analizy numerycznej, Warszawa, 1974, WNT
- [4 ] G. A. Korn, T. M. Korn Matematyka dla pracowników naukowych i inżynierów, część 2, Warszawa, 1983, PWN
- [5 ] L. Collatz Metody numeryczne rozwiązywania równań różniczkowych cząstkowych, Warszawa, 1960, PWN
- [6 ] G. I. Marczuk Analiza numeryczna zagadnień fizyki matematycznej, Warszawa, 1983, PWN

#### Literatura dodatkowa

- [1 ] J i M. Jankowscy Przegląd metod i algorytmów numerycznych, część I, Warszawa, 1988, WNT
- [2 ] M. Dryja, J. Jankowska, M. Jankowski Przegląd metod i algorytmów numerycznych, część II, Warszawa, 1988, WNT
- [3 ] Z. Fortuna, B. Macukow, J. Wąsowski Metody numeryczne, Warszawa, 1988, WNT
- [4 ] I. Kolar, P. W. Michor, J. Slovak Natural Operations in Differential Geometry, Berlin Heidelberg, 1993, Springer-Verlag
- [5 ] J. Gancarzewicz Geometria różniczkowa, Warszawa, 1987, PWN
- [6  $\vert$  J. Gancarzewicz Zarys współczesnej geometrii różniczkowej, Warszawa, 2010, Script

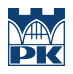

# 12 Informacje o nauczycielach akademickich

#### Osoba odpowiedzialna za kartę

dr Maciej Duras (kontakt: mduras@pk.edu.pl)

#### Osoby prowadzące przedmiot

1 Dr Maciej Duras (kontakt: mduras@pk.edu.pl)

# 13 Zatwierdzenie karty przedmiotu do realizacji

(miejscowość, data) (odpowiedzialny za przedmiot) (dziekan)

PRZYJMUJĘ DO REALIZACJI (data i podpisy osób prowadzących przedmiot)

. . . . . . . . . . . . . . . . . . . . . . . . . . . . . . . . . . . . . . . . . . . . . . . .